## **Processing : animer du texte avec la souris**

## **Présentation**

Ce programme Python avec Processing anime un texte :

- en le **déplaçant** suivant la **position de la souris** ;
- en **changeant de phrase** au **clic** de la souris.

Au départ la phrase est **centrée** avec la fonction **textAlign**(CENTER, CENTER). Les autre valeurs de la fonction textAlign() sont :

- premier paramètre : **RIGHT, CENTER et LEFT** ;
- deuxième paramètre : **BOTTOM, CENTER et TOP**;

Processing permet **d'interagir** avec le programme en utilisant la **souris**. Il y a **4 événements** qui peuvent être gérés en utilisant les **4 fonctions correspondantes**. Ces 4 fonctions ne prennent **aucun paramètre** et ne **retournent aucune valeur**.

- la fonction **mousePressed()** est exécuté pour l'événement **appui** sur un des boutons de la souris,
- la fonction **mouseReleased()** est exécuté pour l'événement bouton de la souris qui a été préalablement pressé est relâché,
- la fonction **mouseMoved()** est exécuté pour l'événement déplacement de la souris à chaque,
- la fonction **mouseDragged()** est exécuté pour l'événement déplacement de la souris et que le bouton de la souris est enfoncé.

Les **coordonnées de la souris** sont alors disponibles dans les variables **mouseX** et **mouseY**.

## **Le programme Python avec Pocessing**

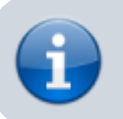

[Projet Processing : du texte et des images](https://siocours.lycees.nouvelle-aquitaine.pro/doku.php/icn/facultatif/p_processing)

From: <https://siocours.lycees.nouvelle-aquitaine.pro/> - **Les cours du BTS SIO**

Permanent link: **<https://siocours.lycees.nouvelle-aquitaine.pro/doku.php/icn/facultatif/processing/texte3>**

Last update: **2019/04/04 21:54**

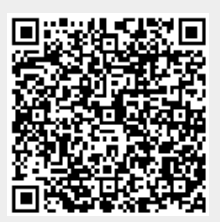